## **ANDANTE and RONDO** from Concerto for Double Bass by Antonio Capuzzi (1755-1818)

freely arranged and adapted for Tuba (9), Euphonium / Trombone ( $\oint$  and  $\vartheta$ ), Bass Eb and Bb ( $\oint$ ) and Piano by Philip Catelinet

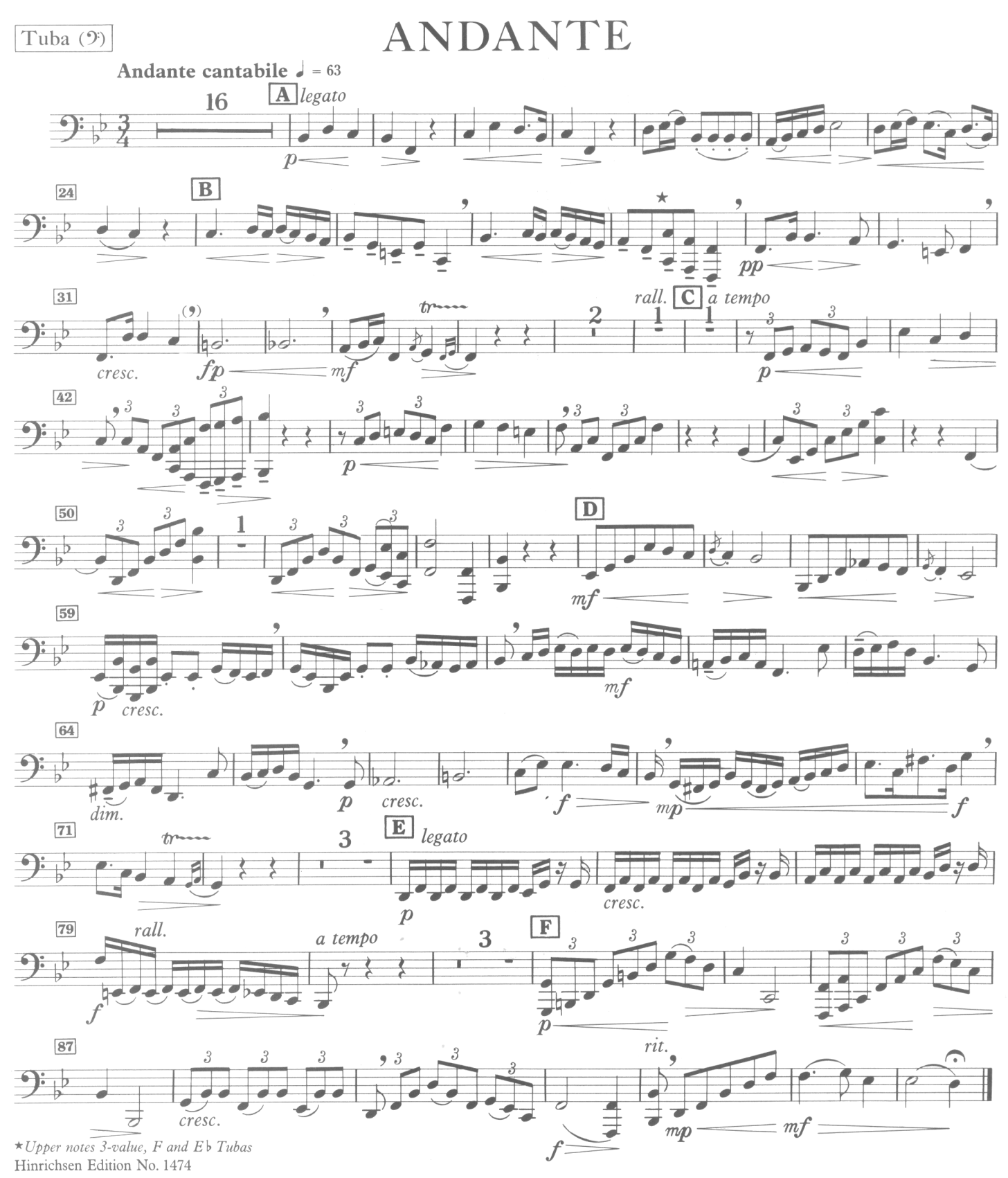

C Copyright 1967 by Hinrichsen Edition, Peters Edition Ltd., London

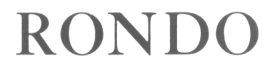

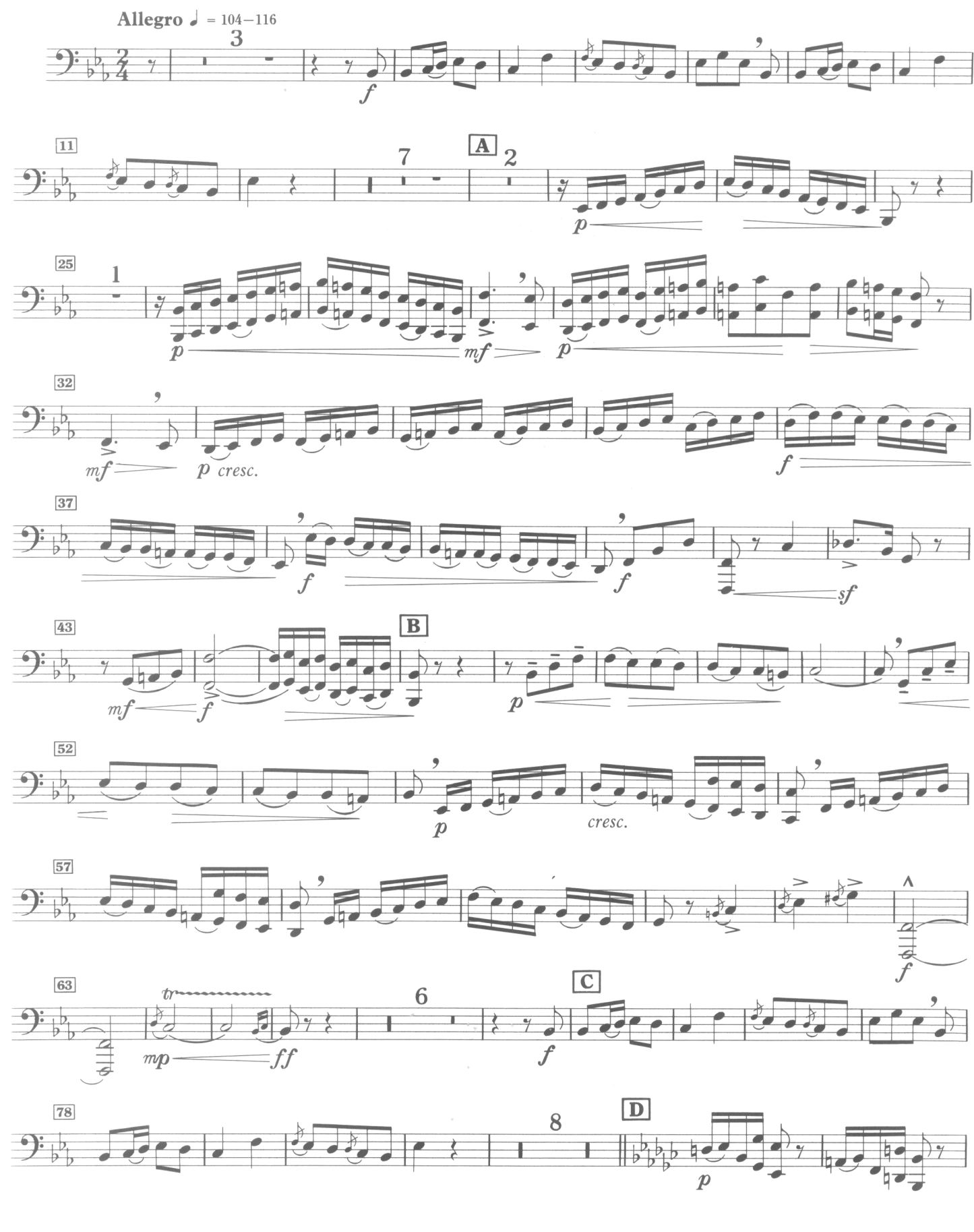

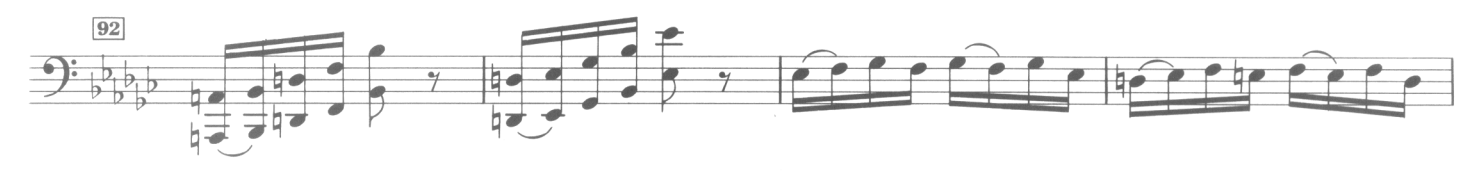

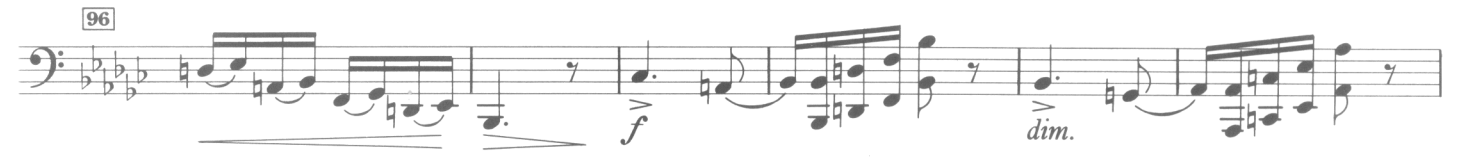

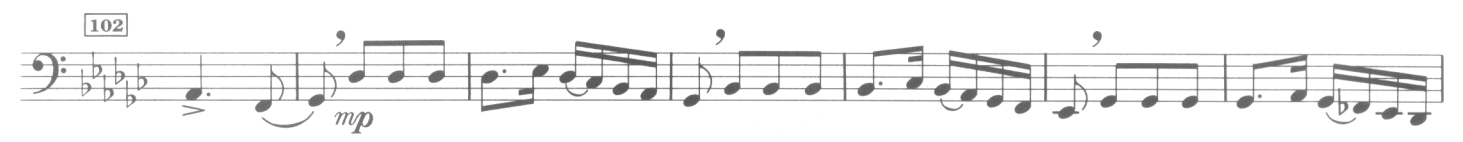

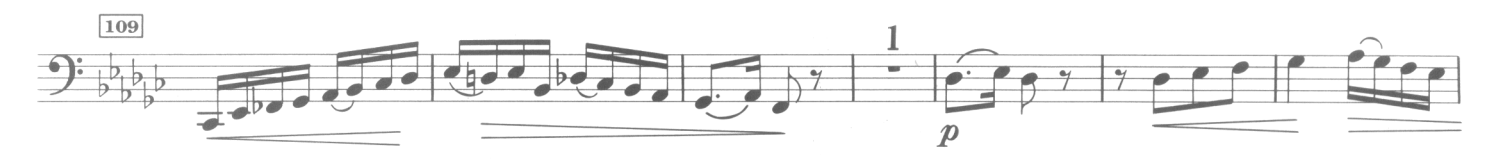

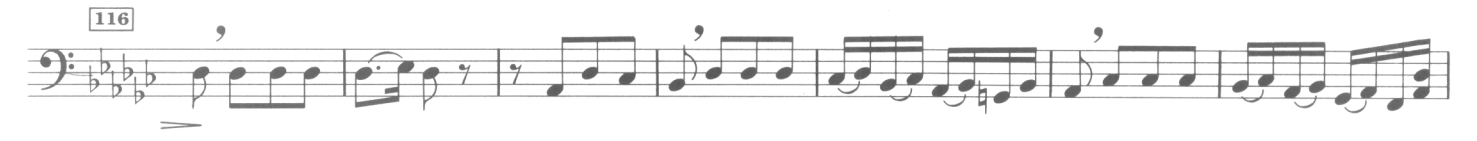

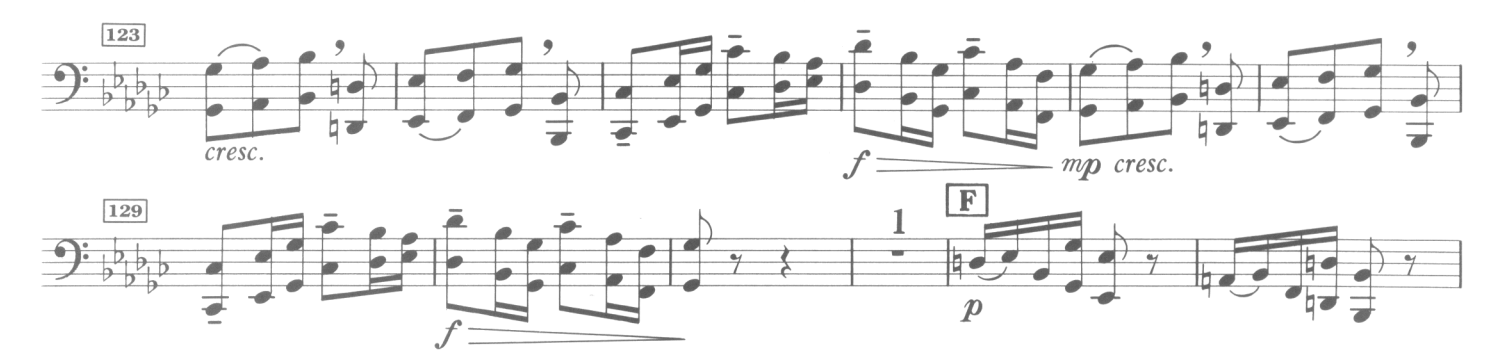

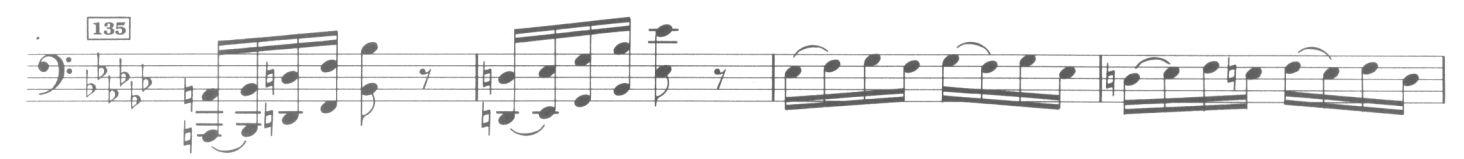

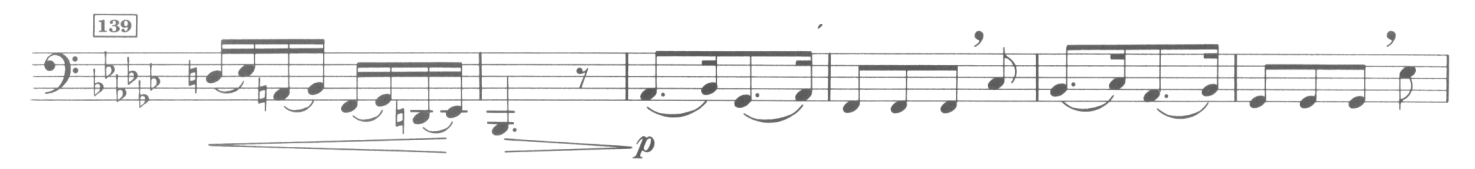

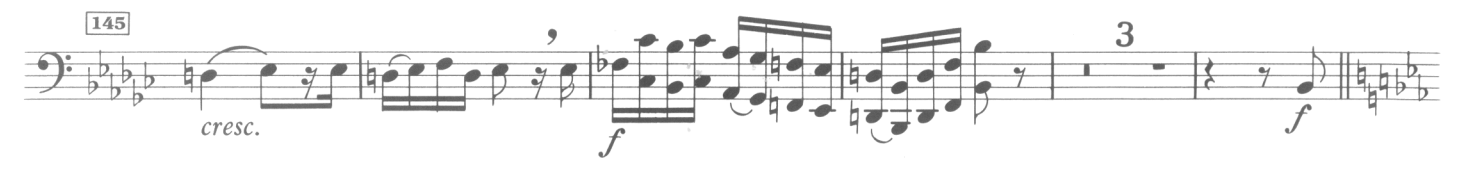

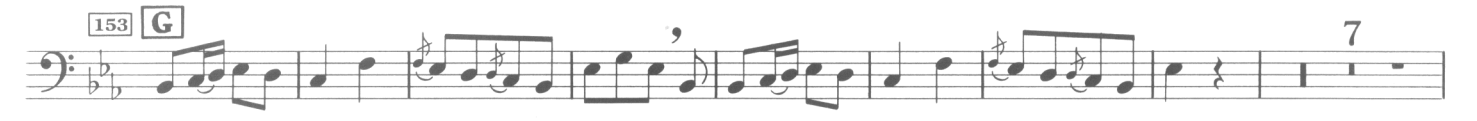

Hinrichsen Edition No. 1474

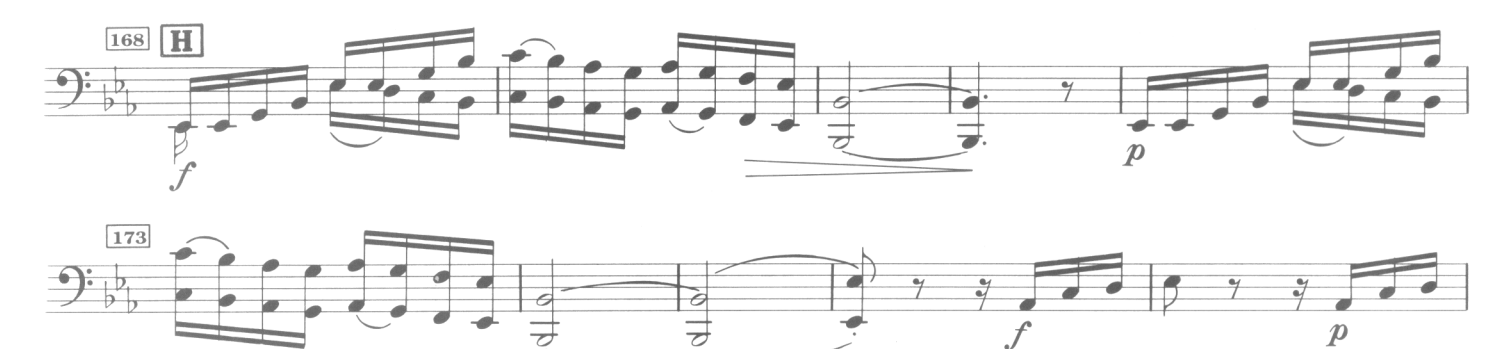

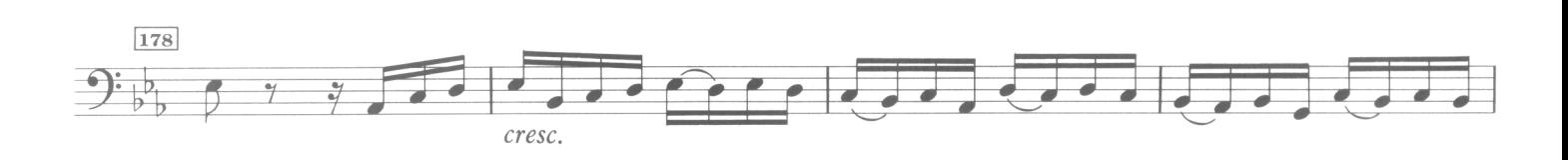

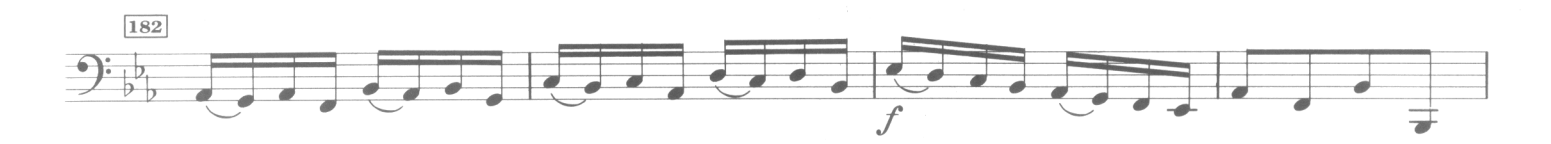

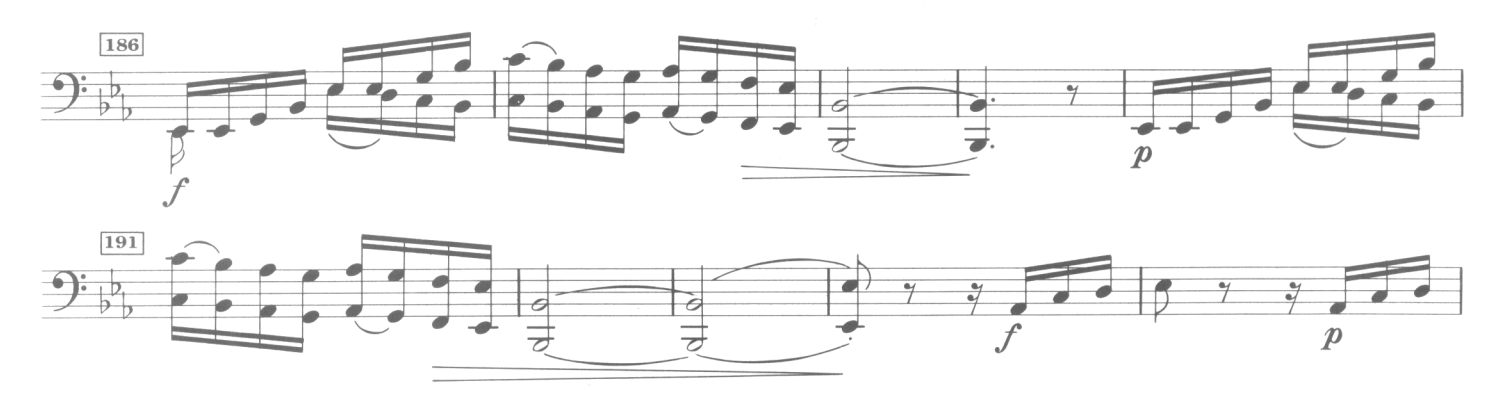

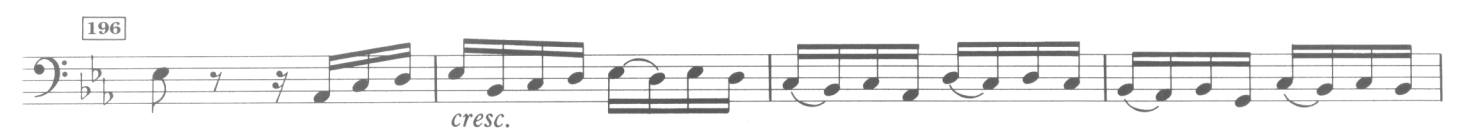

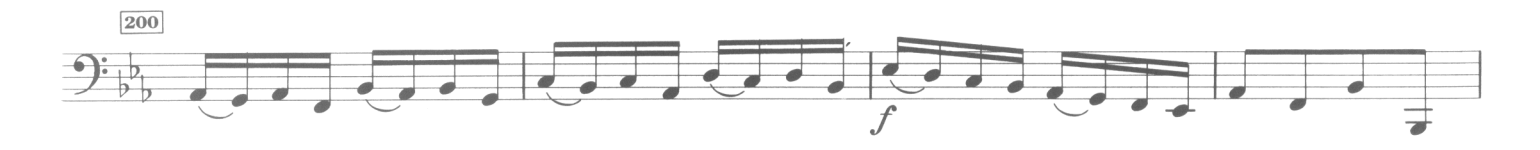

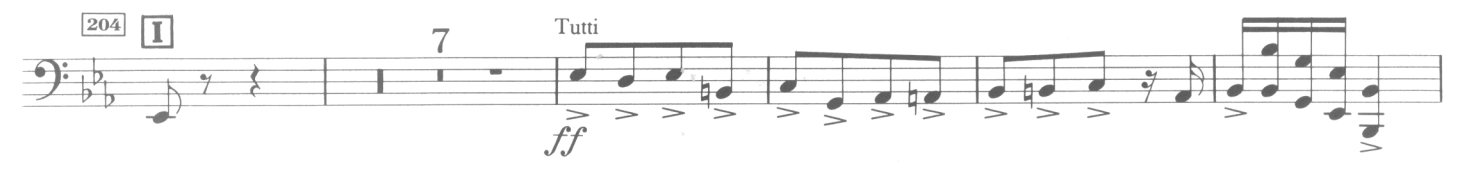

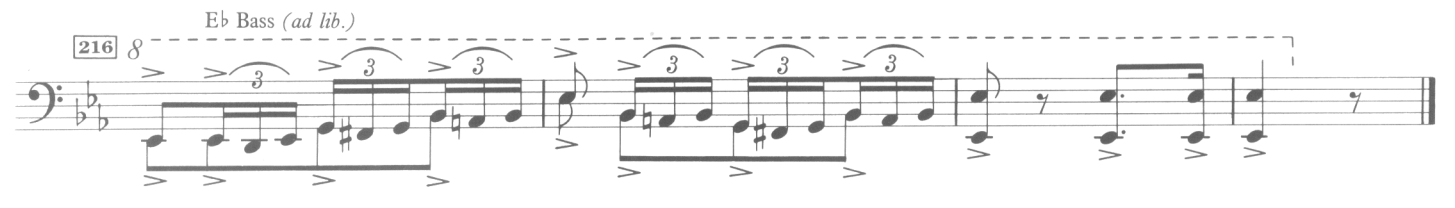

Hinrichsen Edition No. 1474